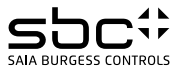

# **Instrukcja montażu i użytkowania licznika ALE3D5FD10**

**Trójfazowy licznik energii z interfejsem Modbus (Rys.1), pomiar bezpośredni do 65 A.**

## Opis

Liczniki energii elektrycznej ze zintegrowanym interfejsem Modbus (port RS-485) umożliwiają odczyt wszystkich istotnych wartości pomiarowych, takich jak: zużycie energii (całkowite i częściowe), prąd, napięcie, moc (czynna i bierna).

#### Dane techniczne

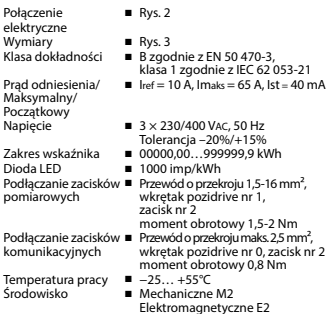

#### Wyświetlane elementy (Rys. 4)

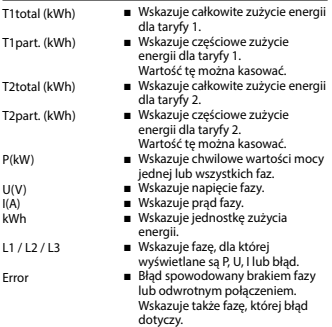

# Ważne przed podłączeniem

- 1. Nie należy podłączać faz L1, L2 i L3 do przewodu neutralnego N.
- 2. Aby uniknąć wilgoci w mierniku z powodu gromadzenia się kondensatu przed podłączeniem urządzenia należy pozostawić je w temperaturze pokojowej na 30 minut w celu aklimatyzacji.
- 3. Przewód neutralny N musi być zawsze podłączony.

#### Uwaga!

Instalacji liczników może dokonywać wyłącznie wykwalifikowany personel.

## Funkcje wyświetlacza LCD

Sprawdź stronę z nawigacją po menu.

#### Instrukcja montażu

Liczniki montowane są na szynie DIN 35 mm, zgodnie z (EN 60 715TH35) i przeznaczone do instalacji wyłącznie w szafach elektrycznych.

# Deklaracja zgodności CE

Firma Saia Burgess Controls Ltd. z siedzibą w Murten (Szwajcaria) oświadcza niniejszym z pełną odpowiedzialnością, że produkt:

■ ALE3D5FD10C3A00

do którego odnosi się niniejsze oświadczenie jest zgodny z następującymi normami:

- EN 50470 część 1 oraz 3 (licznik elektroniczny), z października 2006.
- Zarządzenie 2004/22/EG Parlamentu i Rady Europejskiej odnośnie urządzeń pomiarowych (dyrektywa MID).

Jednostka certyfikująca: METAS-Cert, Nr. 1259 CH-3003 Bern-Wabern

Podpisano: Jean-Paul Costa, Head of development

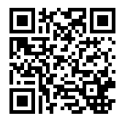

## Dane techniczne magistrali Modbus

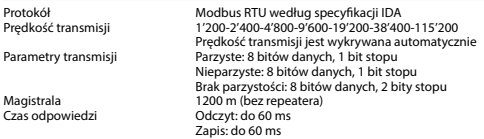

- Interfejs komunikacyjny pracuje tylko wtedy, gdy podłączona jest faza 1.
- Komunikację można inicjować po 30 sekundach od włączenia licznika.
- Użycie liczników energii w magistrali komunikacyjnej, gdzie realizowana jest intensywna komunikacja, może zwiększyć czas odświeżania danych.
- Odświeżanie danych następuje co 10 s., dlatego interwał odczytywania tej samej wartości powinien wynosić min. 10 s.
- Do magistrali Modbus może być podłączonych do 247 liczników. Jeżeli urządzeń jest więcej niż 128, należy zastosować repeater.
- Licznik nie jest wyposażony w terminator terminator powinien być dołączony osobno.

## Transmisja danych

- Rozpoznawane są tylko instrukcje: [03] odczyt wartości rejestru i [16] zapis wielu rejestrów.<br>■ lednocząśnie może zostać odczytanych do 20 rejestrów.
- Jednocześnie może zostać odczytanych do 20 rejestrów.
- Urządzenie obsługuje wiadomości rozgłoszeniowe.
- Zgodnie z protokołem Modbus rejestr R jest numerowany jako R 1 w trakcie transmisji.
- Urządzenie ma system monitoringu napięcia. W przypadku zaniku napięcia rejestry zapisywane są w pamięci EEPROM.

# Diagnoza błędów

- Niedozwolony numer funkcji [01]: kod funkcji nie jest zaimplementowany.
- Niedozwolony numer rejestru [02]: adresy odpytywanych rejestrów są poza zakresem funkcii lub zapytanie obeimuje więcej niż 20 rejestrów.
- Niedozwolona wartość rejestru [03]: wartość w polu danych jest nieprawidłowa dla określonego rejestru.

#### Zmiana adresu Modbus urządzenia

- Aby zmienić adres Modbus urządzenia należy przytrzymać przez 3 s. przycisk ►
- W menu za pomocą przycisku ▼ zwiększa się wartość adresu o 10, za pomocą przycisku ► o 1
- Po ustawieniu adresu należy poczekać, aż pojawi się menu główne.

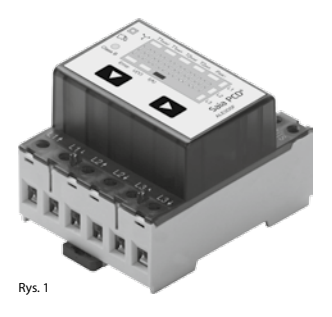

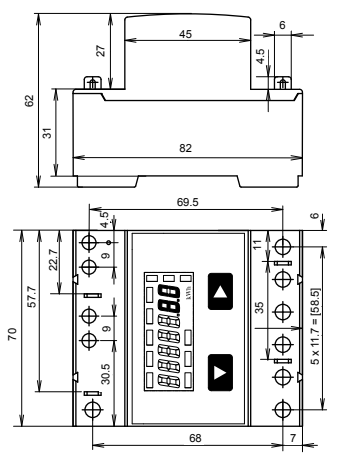

Rys. 3

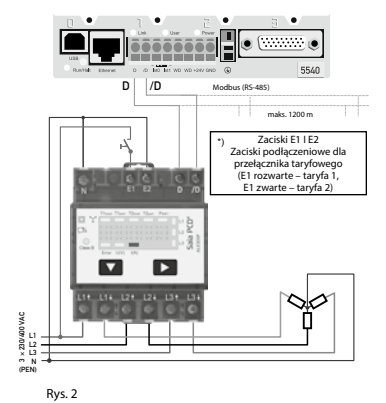

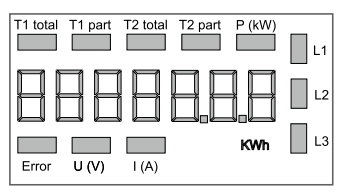

Rys. 4

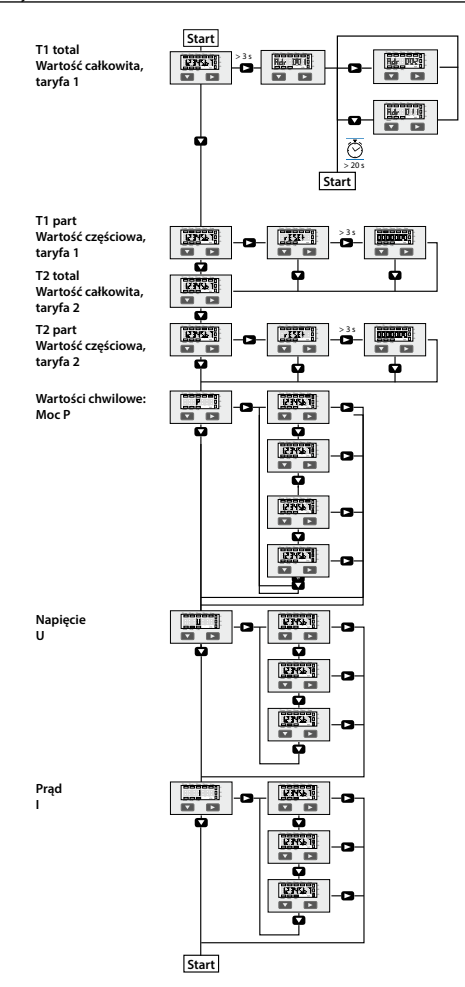

# Rejestry

Dla rejestrów zmiennoprzecinkowych (4-5, 16-17, 28-29, 30-31, 32-33) jako pierwszy wysyłany jest rejestr bardziej znaczący (big\_Endian). Zużycie energii częściowe (30-31, 34-35) mogą być resetowane przez wpisanie 0 do obu rejestrów w jednej wiadomości.

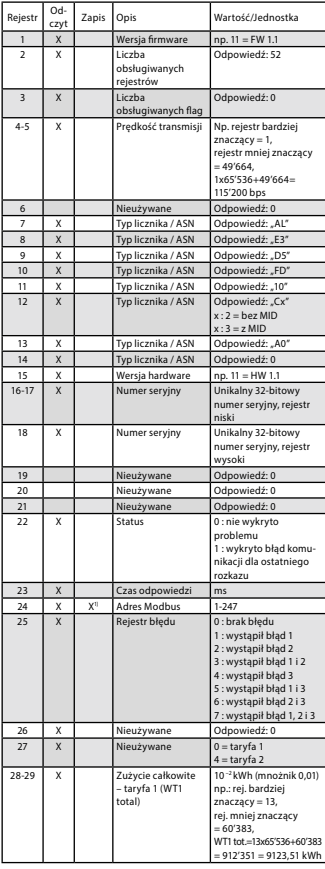

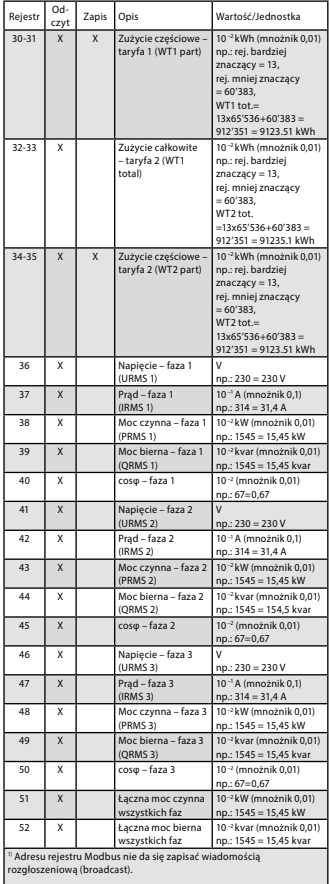

#### Kontakt

Producent:

#### **Saia Burgess Controls AG.**

Bahnhofstrasse 18 | CH-3280 Murten | Szwajcaria T +41 26 672 72 72 | F +41 26 672 74 99 www.saia-pcd.com | support@saia-pcd.com

Dystrybutor w Polsce / wsparcie techniczne

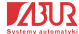

**SABUR Sp. z o.o.** ul. Puławska 303, 02-785 Warszawa T +48 22 549 43 53 | F +48 22 549 43 50 www.sabur.com.pl | sabur@sabur.com.pl

Informacje techniczne na stronie: www.sbc-support.com | www.sabur.com.pl

Zastrzega się możliwość wprowadzenia zmian technicznych bez uprzedzenia. Nie ponosimy odpowiedzialności za ewentualne błędy w druku. 4 319 5113 0b 05.2014